# **Mathematical Sciences Major Course Scheduling Project**

Group E

Hannah Fernandes, Hannah Milano, Alex Liu, Bora Odabasi 21-393 F19

#### **Overview**

At Carnegie Mellon, deciding which classes to take and in which order can cause students a high amount of unnecessary stress throughout their four years as an undergraduate student. There are a finite number of ways any student could schedule their required courses for their major in a given semester, and yet undergraduates still face the problem of high levels of stress during the selection process and once they are actually enrolled in the courses they have selected. This is especially true of the Mathematical Sciences major who needs to make decisions on which classes to take and in what order fairly blindly besides the necessary prerequisite classes. If there were a tool or algorithm to help students in the Mathematical Sciences major plan their schedule in an optimal way which would reduce their stress during both the selection process and during their time as a student, many math majors would experience far less stress. There are many things to consider when planning a course schedule of a math major at CMU. Mathematics students are frequently faced with required prerequisites which means that some classes must be taken in a certain order. There are also different professors who receive positive or negative feedback from previous students. There are course conflicts and courses not offered during certain semesters. There are FCEs, scores, and unit loads to consider. Students must prioritize which of these characteristics of a schedule matters the most to them and create a schedule that, to them, optimally manages their stress for the upcoming semester based on these inputs. There is also the stress of planning a schedule that has the least amount of free time between classes as possible so that you can take your classes back to back rather than having many small blocks of unproductive free time. With this project we hope to aid mathematics students by creating and implementing an algorithm that plans a schedule for a Mathematical Sciences major, which minimizes the maximum number of FCEs and minimizes the hours of free time during a student's week.

#### **Current Problem**

In this project, we would like to address the course scheduling problem of the Mathematical Sciences major with no specified concentration. We will consider the weights which we consider the most important: FCEs, FCE scores, and time between classes during the day. We will plan a schedule that meets the required courses for a Mathematical Sciences major to graduate in four years and meet all of their graduation requirements while minimizing their stress based on the inputs which we consider to have the largest impact on stress. We will also satisfy all prerequisites and ensure that this schedule could be followed by an actual CMU student in this major. We will also follow the necessary unit loads for a math major. The end result will be a schedule which, if followed, would allow a Mathematical Sciences major to graduate with the least amount of stress per semester based on the inputs that we consider most crucial when discussing a student's stress during a given semester. We consider the FCEs and FCE scores to be reliable because they are measures of how long a course takes based on the students' input and not just the professor's. We also want to minimize the breaks throughout the day so that students have classes back to back and not with breaks between classes because these breaks are frequently seen as a waste of time.

## **Assumptions**

- This schedule has been made under the assumption that a student comes to CMU with no AP credit and does not test out of any classes
- All courses are offered in the semesters that we would like them to be offered in (for example, if our algorithm decides that we should take concepts in the first semester then we assume it is offered in that semester)
- We assume that the times that classes occur in future years is the same as in past years when formulating the actual schedule with times
- We assumed a student would want to take classes based on the lowest FCE value and not their interest level in the course

#### **Overview of Course Scheduling and Dynamic Programming**

We formulated constraints for the data that we gathered so that when we run our data through the constraints we arrive at a final schedule which satisfies the conditions described above to minimize the stress of the average CMU student. These constraints include minimizing the FCE load per semester, ensuring that all prerequisite classes come before any given scheduled class, ensuring that a class is taken at most one time, ensuring that we take at minimum 36 units and at most 54 units per semester in order for it to be a valid CMU schedule, ensuring we only satisfy a requirement one time. These constraints alongside of an objective function which minimizes the amount of FCEs per semester yielded a general schedule of which semesters we should take every required class in. We formulated a second objective function which minimizes the amount of time between classes during a given day when we schedule the lecture times of the classes our first objective function had chosen. The second objective function has constraints to ensure that no classes overlap and that we only select classes in the semesters that they are offered based on the schedules of previous semesters. Our final result is a schedule which minimizes the maximum number of FCEs in any semester and also minimizes the total amount of time in between classes during a student's schedule.

#### **Constraints**

Define variables:  $F = \{classes\ offered\ in\ Fall\}$  $S = \{classes\ offered\ in Spring\}$  $F \cap S = \{classes\text{ offered in Fall and Spring}\}\$  $P = \{(i, i') : \text{class } i' \text{ is a prerequisite for class } i\}$  $N_k = \{i : \text{classes that satisfy requirement } k\}$ 

for  $j = 1, 2, ..., 8$  and  $d = 1, 2, ..., 7$ :

 $x_{ij} = \begin{cases} 1 & \text{if class i is taken in semester j} \\ 0 & \text{otherwise} \end{cases}$ 

 $s_{ijd}$  = start time of class i in semester j on day d

 $e_{ijd}$  = end time of class i in semester j on day d

 $u_i$  = units of class i

$$
h_i = \text{FCE}
$$
 hours of class  $i$ 

Subject to:

- 1.  $\sum_{i} x_{ij} \leq 1$  $\forall i$ : ensures each class is taken at most once
- 2.  $x_{ij} < x_{i'j'}$  $\forall (i', i) \in P$ : ensures prerequisites are satisfied
- 3.  $36 \le \sum_i u_i x_{ij} \le 54$   $\forall i$ : ensures we take between 36 and 54 units per semester
- 4.  $\sum_j x_{ij} = 1 \quad \forall i \in N$ : ensures each requirement is satisfied exactly once
- 5.  $\sum_{i \in F \backslash S} x_{ij} = 0 \quad \forall j \in 1, 3, 5, 7:$

ensures that no class offered only in the Fall is taken in the Spring

6.  $\sum_{i \in S \backslash F} x_{ij} = 0 \quad \forall j \in 2, 4, 6, 8:$ 

ensures that no class offered only in the Spring is taken in the Fall

7.  $s_{i'jd} \geq eijd \quad \forall j, d$  and  $(i, i')$  such that  $s_{ijd} < s_{i'jd}$ :

ensures that class times don't overlap

i.e. first class ends before second class begins

Objective Function: minimize maximum FCE's. Let  $C', E1', E2', G'$  be set of Core classes, Elective 1 classes, Elective 2 classes and General Education classes respectively. Let  $C_t \subseteq C', E1_t \subseteq E1', E2_t \subseteq E2', G_t \subseteq G'$  be set of classes taken.

 $X' := C' \cup E1' \cup E2' \cup G' =$  set of all classes

 $X_t := C_t \cup E1_t \cup E2_t \cup G_t =$ set of classes taken

For some set of untaken classes  $\boldsymbol{Y},$ 

 $g(Y) :=$  all possible options/semester schedules given constraints above

 $X:=g(X'\setminus X_t)=$  all possible options/semester schedules for next semester

For  $x \in X$ , define  $t(x) := \sum_{i \in x} h_i$  = FCE hours for classes x and s be the semester

Objective is to find  $f(0, \{\}, \{\}, \{\}, \{\})$  where we define

 $f(s, C_t, E1_t, E2_t, G_t) :=$ 

$$
\min_{x \in X} \left( \max \left( t(x), f(s+1, (C_t \cup x) \cap C', (E1_t \cup x) \cap E1', (E2_t \cup x) \cap E2', (G_t \cup x) \cap G' \right) \right)
$$

Secondary Objective Function: given class schedule per semester from previous function, minimize total time gaps between classes for each day and semester

$$
X = \{i \text{ such that } x_{ij} = 1\}
$$

$$
\min_{i \in X} \sum_{jd} [(\max e_{ijd} - \min s_{ijd}) x_{ij} - \sum_i (s_{ijd} - e_{ijd}) x_{ij}]
$$

# **Our Solution / Results**

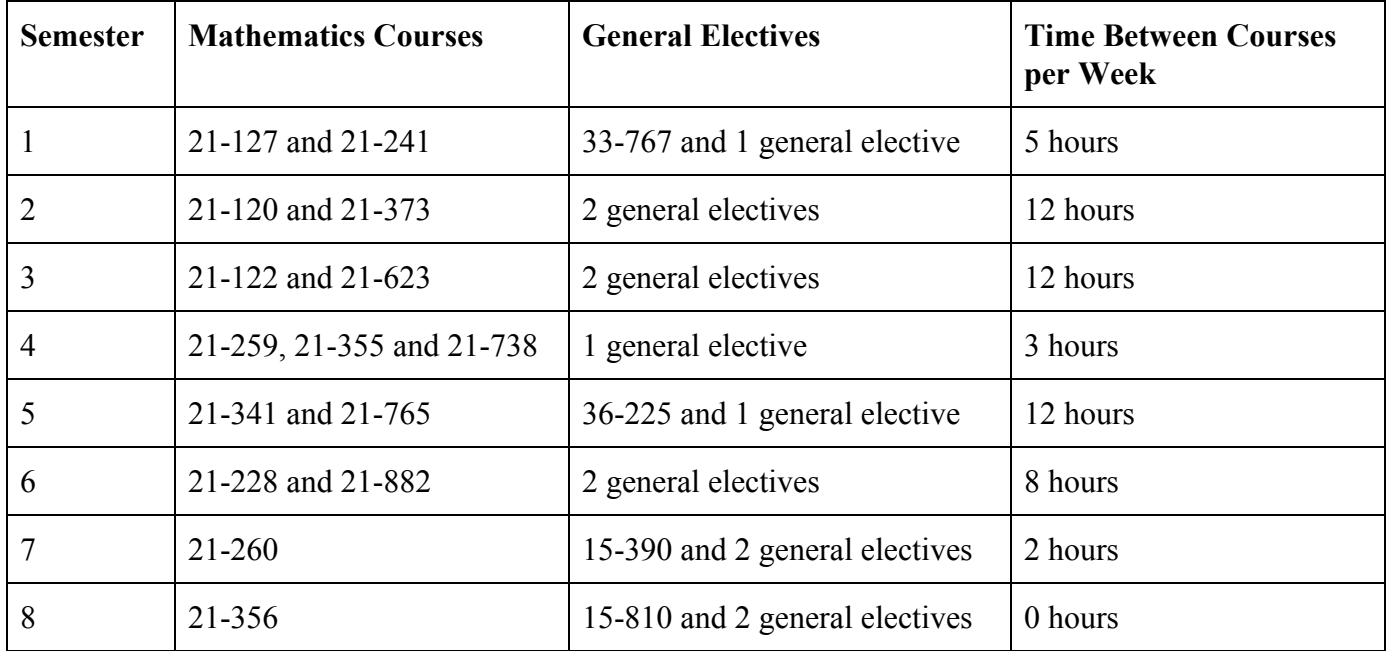

The maximum FCE units per semester using this schedule is 33.89 units

Total time between classes weekly for all semesters is 54 hours

#### **Conclusion**

The planned schedule as stated above is, we believe, a schedule which would minimize the amount of stress that the average Carnegie Mellon University student in the Mathematical Sciences major has to endure. This claim is supported by the FCEs of each of the courses selected and the fact that the algorithm minimizes the amount of time between between courses in a given week. We hope that this algorithm and schedule can assist future students in this major select courses which have low FCE scores and will fit their schedule well. If this schedule is followed it will be the schedule which allows a student to graduate in four years while minimizing their FCE units and the amount of time between their classes. Our schedule is very similar to that which appears on the website for Mathematical Sciences majors which helps to support our conclusion. Ours is slightly different, however, which isn't surprising because we doubt that the faculty in the Math Department were considering the two key components that we considered while planning the suggestion schedule for students at Carnegie Mellon.

#### **Afterthoughts**

A major drawback of our algorithm was that it includes graduate student courses. These courses are valid and will allow a student to graduate, but because they are graduate classes the FCEs are likely recorded by graduate students and not undergraduate students so they may not be completely true for an undergraduate's experience. Another drawback is the fact that we weren't able to find the specific general electives a student should take, but because there are so many of them to fulfill the requirements it would have taken much longer for our program to run had we included those courses as well. We improved upon previous students' implementation of this algorithm or a similar one by including the second objective function to minimize gaps between classes as well as including some of the information about when to take general electives during your four years as a student. Please note that our data is all FCEs for both spring and fall semesters and was far too extensive to include in this report, but is available upon request if necessary.

### **Implementation**

```
classObj.py
```

```
1. class Class:
2.
3. def __init__(self, id, sem, hours, lecData, recData, units):
4. self.id = id
5. self.sem = sem
6. self.hours = hours
7. self.lecData = lecData
8. self.recData = recData
9. self.units = units
10.
11. def __str__(self):
12. return "ID: " + str(self.id) + "\nSemester: " + str(self.sem) + "\nFCE Hours:
   " + str(self.hours) + "\nLecture Data: " + str(self.lecData) + "\nRecitation
  Data: " + str(self.recData) + "\nUnits: " + str(self.units)
13. '''
14. e.g
15. id: 21127
16. sem: 0
17. hours: 9.43
18. lecData: ['MWF', '11:30AM', '12:20PM']
19. recData: [
20. ['TR', '08:30AM', '09:20AM'],
21. ['TR', '09:30AM', '10:20AM'],
22. ['TR', '12:30PM', '01:20PM'],
23. ['TR', '02:30PM', '03:20PM']
24. ]
25. units: 10.0 ''
26. '''
```
Lookup.py

```
1. import csv
\vert<sub>2</sub>.
3. # only have data for 2019 fall and 2020 spring so a lot won't be accurate
4. def lookup(ids, spring):
5. dict = {}
6. id = 0
7. units = 08. lecData = ["", "", ""]
9. recData = []10. layout = "SpringLayout.csv" if spring else "FallLayout.csv"
11. with open(layout) as file:
12. reader = csv.reader(file, delimiter='"')
13. str type = 0
14. count = 0
15. for row in reader:
16. try:
17. row array = '''.join(row).split()18. if len(row_array) == 0:
19. str type = 0
20. count = 0
21. continue
22. if str type == 0:
23. if int(row_array[0]) in ids:
24. id = int(row array[0])
25. str type = 1
26. elif str type == 1:
27. units = float(row array[0])
28. ind = 3 if row_array[2] == '1' else 2
29. days = row array[ind]
30. lecData = row array[ind : ind+3]
31. str type = 2
32. if row_array[1] != "Lec":
33. count = 4
34. elif str type == 2:
35. A only considering 1 lecture
36. # at most 3 recitations
37. if not row_array[0].isalpha() or count > 3:
38. dict[id] = (units, lecData, recData)
39. units = 0
40. lecData = ["","",""]
41. recData = []
42. str type = 0
43. count = 0
44. if int(row_array[0]) in ids:
45. id = int(row array[0])
46. str_type = 1
47. continue
48. if row_array[0] == "Lec" or len(row_array[1]) > 3:
49. continue
```

```
50. recData.append(row array[1:4])
51. count += 1
52. except (ValueError, IndexError):
53. str_type = 0
54. count = 0
55. continue
56. return dict
57.
58.
59. # ['Year'0, 'Semester'1, 'College'2, 'Dept'3, 'Course ID'4, 'Section'5,
   'Name'6, 'Course Name'7, 'Level'8, 'Possible Respondents'9, 'Num
  Respondents'10, 'Response Rate %'11, 'Hrs Per Week'12, 'Hrs Per Week 5'13, 'Hrs
  Per Week 8'14, 'Interest in student learning'15, 'Clearly explain course
   requirements'16, 'Clear learning objectives & goals'17, 'Instructor provides
  feedback to students to improve'18, 'Demonstrate importance of subject
  matter'19, 'Explains subject matter of course'20, 'Show respect for all
   students'21, 'Overall teaching rate'22, 'Overall course rate'23]
```

```
Main3.py
```

```
1. import read
2. import math
3. import copy
4. import itertools
5. from collections import OrderedDict
6.
7. Prereqs = read.setPrereqs()
8. (CoreAvg, Elc1Avg, Elc2Avg) = read.avgAll()
9. Elc1, Elc2 = read.setElectives(Elc1Avg, Elc2Avg)
10. memo = {}
11.
12. def id_to_index(id):
13. if id in CoreAvg:
14. return list(CoreAvg).index(id)
15. if id in Elc1:
16. return 12 + list(Elc1).index(id)
17. if id in Elc2:
18. return 16 + list(Elc2).index(id)
19. return ValueError
20.
21. def ind_to_obj(ind):
22. if ind < len(CoreAvg):
23. return CoreAvg[list(CoreAvg)[ind]]
24. ind = len(CoreAvg)
25. if ind < len(Elc1):
26. return Elc1[list(Elc1)[ind]]
27. ind = len(Elc1)
28. if ind < len(Elc2):
29. return Elc2[list(Elc2)[ind]]
30. return IndexError
31.
32. def compute_options(class_bin, num_genEd):
33. option set = []34. # TODO: Change 3,5 to 3,7?
35. for nc in range(3,5):
36. # TODO: Change 2 to 6?
37. for ge in range(3):
38. for comb in itertools.combinations(range(class_bin.count(0)),
 nc-ge):
39.
40. #set option: 1's for index of class in option
41. option = [0] * len(class bin)42. count = 0
43. for i in range(len(class_bin)):
44. if class_bin[i] == 1:
45. continue
46. if count in comb:
47. option[i] = 1
48. count += 1
```

```
49.
50. # genEds count
51. genEds = ge
52.
53. # calculate total time for this semester
54. time = 9 * genEds
55. for i in range(len(option)):
56. if option[i] == 0:
57. continue
58. time += ind to obj(i).hours
59.
60. \# 36 \le units \le 54 constraint
61. units = 9 * genEds
62. for i in range(len(option)):
63. if option[i] == 0:
64. continue
65. units += ind_to_obj(i).units
66. if units < 36 or units > 54:
67. continue
68.
69. # prerequisite constraint
70. prereq_satisfied = True
71. for i in range(len(option)):
72. if option[i] == 0:
73. continue
74. P ID = Prereqs.get(ind to obj(i).id)
75. if P_ID is None:
76. continue
77. for id in P_ID:
78. ind = id to index(id)
79. if class_bin[ind] == 0:
80. prereq_satisfied = False
81. if not prereq satisfied:
82. continue
83.
84. # don't exceed more units of gen ed than necessary (114 + 9)
85. #if num_genEd + genEds > math.ceil(114 / 9):
86. # continue
87.
88. repeat = set()
89. for i in range(len(option)):
90. if option[i] == 0:
91. continue
92. data = ind_to_obj(i)
93. lec data = data.lecData
94. Pec data = data.recData
95. # TODO
96.
97. option_set.append((option, time, genEds))
98.
```

```
99. return option_set
100.
101. def bin_format(arr, n):
102. new = [0] * (n - len(arr))103. new.extend(arr)
104. return new
105.
106. def success_condition(class_bin, num_genEd):
107. if all(x == 1 for x in class bin) and num genEd * 9 >= 0:
108. return (0, [])
109. else:
110. return (1000000, [])
111.
112. def optimal(state):
113. if state in memo:
114. return memo[state]
115. dec to bin = bin format([int(x) for x in bin(state)[2:]], 26)
116. sem = int("".join(str(x) for x in dec to bin[:3]), 2)117. class bin = dec to bin[3:22]118. num genEd = int("".join(str(x) for x in dec to bin[22:]), 2)
119. options = compute_options(class_bin, num_genEd)
120. min = 1000000
121. best option = None
122. fn plus1 = None
123. count = 0
124. for (option, time, genEds) in options:
125. # runtime: tracking progress
126. if sem == 0:
127. count += 1128. print(count, len(options), round(count/len(options),2))
129. new_class_bin = [a \land b for a, b in zip(option, class_bin)]
130. new_genEd = num_genEd+genEds
131.
132. if sem != 7:
133. # convert binary rep back to state int
134. new_temp = bin_format([int(x) for x in bin(sem+1)[2:]], 3)
135. new temp.extend(new class bin)
136. genEd_count = bin_format([int(x) for x in bin(new_genEd)[2:]],
 4)
137. new temp.extend(genEd_count)
138. new dec = int("".join(str(x) for x in new temp), 2)
139. # f n+1
140. (fn_plus1_time, fn_plus1_sch) = optimal(new_dec)
141. # add to memory
142. memo[new dec] = (fn_plus1_time, fn_plus1_sch)
143. max t = max(time, fn plus1 time)144. else:
145. max t = time
146. fn plus1 sch = []
147.
```

```
148. if max t < min:
149. min = max t
150. best option = option
151. best_option.extend(bin_format([int(x) for x in bin(genEds)[2:]],
 4))
152. fn_plus1 = copy.copy(fn_plus1_sch)
153. if fn_plus1 is None:
154. return (2000000, [])
155. fn plus1.insert(0, best option)
156. if sem == 7 and not (all(x == 1 for x in new class bin) and new genEd *
  9 \ge 114:
157. return (3000000, [])
158. return (min, fn_plus1)
159.
160.
161.
162. if name == " main ":
163.
164. unit, sch = optimal(0)
165. print("Min max FCE hours per semester: " + str(unit))
166. print("Using Schedule:")
167. for i in range(len(sch)):
168. print("Semester " + str(i) + ": ", end=" ")
169. for j in range(19):
170. if sch[i][j] == 1:
171. print(str(ind_to_obj(j).id), end=" ")
172. print("| Gen Eds: " + str(int("".join(str(x) for x in sch[i][19:]),
  2)))
173.
174. '''''
175. Over 6 semesters, max 1 gen ed per semester
176. Min max FCE hours per semester: 33.01
177. Using Schedule:
178. Semester 0: 21127 21241 21623 33767 | Gen Eds: 0
179. Semester 1: 21120 21373 21738 | Gen Eds: 1
180. Semester 2: 21122 21341 21765 | Gen Eds: 1
181. Semester 3: 21259 21355 15812 | Gen Eds: 1
182. Semester 4: 36225 21228 21882 | Gen Eds: 1
183. Semester 5: 21260 21356 15390 | Gen Eds: 1
184.
185. Over 6 semesters, max 2 gen eds per semester
186. Min max FCE hours per semester: 32.92
187. Using Schedule:
188. Semester 0: 21120 21127 21623 33767 | Gen Eds: 0
189. Semester 1: 21122 21228 15812 | Gen Eds: 1
190. Semester 2: 21259 21241 21738 | Gen Eds: 1
191. Semester 3: 36225 21355 21373 21765 | Gen Eds: 0
192. Semester 4: 21356 21341 21882 | Gen Eds: 1
193. Semester 5: 21260 15390 | Gen Eds: 2
194.
```

```
195. Over 7 semesters, max 2 gen eds per semester
196. Min max FCE hours per semester: 33.370000000000005
197. Using Schedule:
198. Semester 0: 21120 21127 21882 | Gen Eds: 1
199. Semester 1: 21122 21241 | Gen Eds: 2
200. Semester 2: 21259 21373 21765 | Gen Eds: 1
201. Semester 3: 21355 15812 | Gen Eds: 2
202. Semester 4: 36225 21356 21738 21623 | Gen Eds: 0
203. Semester 5: 21228 21260 15390 | Gen Eds: 1
204. Semester 6: 21341 33767 | Gen Eds: 2
205.
206. Over 8 semesters, max 2 gen eds per semester, 3 or 4 courses per semester
207. Min max FCE hours per semester: 33.89
208. Using Schedule:
209. Semester 0: 21127 21241 33767 | Gen Eds: 1
210. Semester 1: 21120 21373 | Gen Eds: 2
211. Semester 2: 21122 21623 | Gen Eds: 2
212. Semester 3: 21259 21355 21738 | Gen Eds: 1
213. Semester 4: 36225 21341 21765 | Gen Eds: 1
214. Semester 5: 21228 21882 | Gen Eds: 2
215. Semester 6: 21260 15390 | Gen Eds: 2
216. Semester 7: 21356 15812 | Gen Eds: 2
217. \cdots
```
Read.py

```
1. import csv
2. import copy
3. from collections import OrderedDict
4.
5. import classObj
6. import lookup as lk
7.
8. ''''''
9. Class Requirements from MCS website: Take all core classes, 45 units from
  Electives1, 27 units from Electives2. Some of thse courses overlap and may not
  be double counted.
10. Gen Eds are not considered
11. '''
12.
13. CoreClasses =
   [21120,21122,21127,21228,21241,36225,21259,21260,21341,21355,21356,21373]
14.
15. def isElective1(id):
16. return (id >= 21300 and id < 22000) or id in [21270,21272,21292]
17.
18. def isElective2(id):
19. return isElective1(id) or (id >= 15200 and id < 16000) or (id >= 33300 and
   id < 34000) or (id >= 36300 and id < 37000)
20.
21. '''''
22. Adds class to Type. Throws ValueError if class is discarded because not useful.
  If found repeat class in same semester, keep class with less FCE hours.
23. Input: Type - type of class (Core, Electives1, Electives2)
24. row - input row (see bottom for index info) of class containing all
   strings
25. rightType - boolean if class id fits class Type
26.'''
27. def addClass(Type, row, rightType, id, f_lookup, s_lookup):
28. if rightType:
29. year = int(row[0])
30. season = row[1] == "Spring"
31. sem = 2 * (year - 2015) - season32. lookup = f_lookup if sem%2 == 0 else s_lookup
33. if sem not in range(8):
34. raise ValueError
35. hours = float(row[12])
36. units = lookup[id][0]37. lecData = lookup[id][1]
38. recData = lookup[id][2]
39. # take class with min hours
40. if Type[sem].get(id) is not None:
41. if Type[sem][id].hours < hours:
42. raise ValueError
43. Type[sem][id] = classObj.Class(id, sem, hours, lecData, recData, units)
```

```
44.45. '''''
46. Reads FCE and gets classes relevant to Math major degree
47. Output: (Core, Electives1, Electives2)
48. Core[sem][id] contains class data of core class with id (21393) and semester
   (0-7)49. See classObj.py for info on class object
50. '''
51.
52. def getClasses():
53. Core = [\{\},\{\},\{\},\{\},\{\},\{\},\{\},\{\},\{\}]54. Electives1 = [{}, {}, {}, {}, {}, {}, {}, {}, {}, {}, {}, {})55. Electives2 = [{}, {}, {}, {}, {}, {}, {}, {}, {}, {}, {}, {})56. ids = set()
57. with open("Export.csv") as file:
58. reader = csv.reader(file, delimiter=',')
59. skip = True # skip first row
60. for row in reader:
61. if skip:
62. skip = False
63. continue
64. try:
65. id = int(row[4])
66. if id in CoreClasses or isElective1(id) or isElective2(id):
67. ids.add(id)
68. except ValueError:
69. continue
70.
71. with open("Export.csv") as file:
72. reader = \text{csv.reader}(\text{file, delimiter=}',')73. skip = True
74. f1ookup = 1k.lookup(ids, 0)
75. s lookup = lk.lookup(ids, 1)76. for row in reader:
77. if skip:
78. skip = False
79. continue
80. try:
81. id = int(row[4])
82. addClass(Core, row, id in CoreClasses, id, f lookup, s lookup)
83. addClass(Electives1, row, isElective1(id), id, f_lookup,
  s_lookup)
84. <br>addClass(Electives2, row, isElective2(id), id, f lookup,
  s_lookup)
85. except (ValueError, KeyError):
86. continue
87.
88. return (Core, Electives1, Electives2)
89.
90. '''''
```

```
91. Calculated via lowest FCE hour while still 9.0 units or higher
92. Input: ClassType is dict of id as key, Class Obj as value, N is int
93. Output: Ordered Dict of length N of Class Objs, ith value is ith best class
94. '''
95. def topN(ClassType,N):
96. top = {}
97. for i in range(N):
98. max = 0
99. bestk = 0
100. for k in ClassType.keys():
101. measure = 1 / ClassType[k].hours
102. if measure > max and k not in top and ClassType[k].units > 8.9:
103. max = measure
104. bestk = k
105. top[bestk] = ClassType[bestk]
106. return top
107.
108. '''''
109. Calculated via best unit to FCE hour ratio
110. Input: ClassType is dict of id as key, Class Obj as value, N is int
111. Output: Ordered Dict of length N of Class Objs, ith value is ith best class
112. '''
113. def topNRatio(ClassType,N):
114. top = {}
115. for i in range(N):
116. max = 0
117. bestk = 0
118. for k in ClassType.keys():
119. measure = ClassType[k].units / ClassType[k].hours
120. if measure > max and k not in top:
121. max = measure
122. bestk = k
123. top[bestk] = ClassType[bestk]
124. return top
125.
126. '''''
127. Input: Array of length 8, ith entry is dict of id key, Class Obj as value
128. Output: Dict of id key, Class Obj as value
129. '''
130. def averageData(ClassType):
131. data = {}
132. IDs = set()
133. for sem in range(8):
134. IDs = IDs.union(ClassType[sem].keys())
135. for k in IDs:
136. fcehour = 0137. count = 0
138. needTemplate = True;
139. t = None
140. for i in range(8):
```

```
141. classData = ClassType[i].get(k)
142. if classData is not None:
143. if k != classData.id:
144. print(k, classData.id)
145. if needTemplate:
146. https://www.meedTemplate = False
147. t = copy.copy(classData)
148. fcehour += classData.hours
149. count += 1
150. if t is None:
151. continue
152. t.hours = round(fcehour / count, 2)
153. t.sem = None
154. data[k] = t
155. return data
156.
157. def avgAll():
158. (Core, Electives1, Electives2) = getClasses()
159. return (averageData(Core), averageData(Electives1),
  averageData(Electives2))
160.
161. '''''
162. Since we hard code prerequisites and are limiting the classes, we don't need
  "or". So ouput will be id pointing to set of prerequisite ids
163. "''164. def setPrereqs():
165. dict = {}
166. dict[21122] = \{21120\}167. dict[21228] = \{21127\}168. dict[36225] = {21259}
169. dict[21259] = {21122}
170. dict[21260] = {21122}171. dict[21341] = {21241, 21373}
172. dict[21355] = {21127, 21122}
173. dict[21356] = {21259, 21241, 21355}
174. dict[21373] = \{21127, 21241\}175. dict[15390] = {36225}176. return dict
177.
178. def setElectives(E1, E2):
179. Elc1 = {}
180. Elc1[21882] = E1[21882]
181. Elc1[21738] = E1[21738]
182. Elc1[21623] = E1[21623]
183. Elc1[21765] = E1[21765]
184. Elc2 = {}
185. Elc2[33767] = E2[33767]
186. Elc2[15812] = E2[15812]
187. Elc2[15390] = E2[15390]
188. return (Elc1, Elc2)
```

```
189.
190. '''''
191. Too many gen eds to hard code. Just assigning random 76100 id to class with
  arbitrary data, 9 units and 9 FCE hours
192. '''
193. def getGenEd():
194. dict = {}
195. dict[76100] = classObj.Class(76100, None, 9.0, [], [], 9.0)
196. return dict
197.
198.
199. # ['Year'0, 'Semester'1, 'College'2, 'Dept'3, 'Course ID'4, 'Section'5,
   'Name'6, 'Course Name'7, 'Level'8, 'Possible Respondents'9, 'Num
   Respondents'10, 'Response Rate %'11, 'Hrs Per Week'12, 'Hrs Per Week 5'13, 'Hrs
  Per Week 8'14, 'Interest in student learning'15, 'Clearly explain course
  requirements'16, 'Clear learning objectives & goals'17, 'Instructor provides
  feedback to students to improve'18, 'Demonstrate importance of subject
  matter'19, 'Explains subject matter of course'20, 'Show respect for all
   students'21, 'Overall teaching rate'22, 'Overall course rate'23]
```